**INKL. KONTROLLER ST7036 FÜR 4-/8-BIT, SPI (4-DRAHT)**

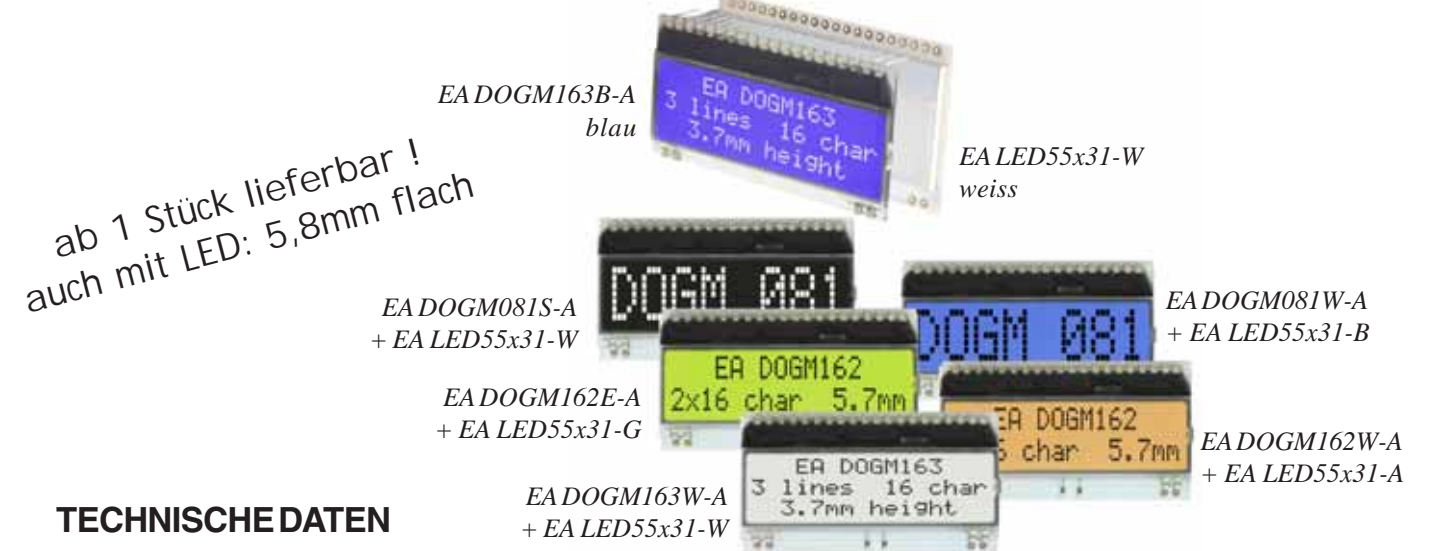

- **\*** KONTRASTREICHE LCD-SUPERTWIST ANZEIGE
- **\*** OPTIONALE LED-BELEUCHTUNGSKÖRPER IN VERSCHIEDENEN FARBEN
- **\*** 1x8, 2x16 UND 3x16 ZEICHEN MIT 12,0 mm / 5,6 mm UND 3,6 mm SCHRIFT
- **\*** KONTROLLER ST 7036 FÜR 4-BIT, 8-BIT UND SPI (4-DRAHT) INTERFACE
- **\*** SPANNUNGSVERSORGUNG +3,3V ODER +5V SINGLE SUPPLY (typ. 250µA)
- **\*** KEINE ZUS. SPANNUNGEN ERFORDERLICH
- **\*** BETRIEBSTEMPERATURBEREICH -20..+70°C
- **\*** LED-HINTERGRUNDBELEUCHTUNG 3..80mA@3,3V oder 2..40mA@5V
- **\*** KEINE MONTAGE ERFORDERLICH: EINFACH NUR IN PCB EINLÖTEN

#### **BESTELLBEZEICHNUNG**

LCD-MODUL 1x8 - 11,97mm **EA DOGM081x-A** LCD-MODUL 2x16 - 5,57mm **EA DOGM162x-A** LCD-MODUL 3x16 - 3,65mm **EA DOGM163x-A** *x: B = blauer Hintergrund E = Gelb/grüner Hintergrund L = Gelb/grüner Hintergrund (nicht beleuchtbar) S = schwarzer Hintergrund W = weisser Hintergrund* LED-BELEUCHTUNG WEISS **EA LED55X31-W** LED-BELEUCHTUNG GELB/GRÜN **EA LED55X31-G** LED-BELEUCHTUNG BLAU **EA LED55X31-B**

LED-BELEUCHTUNG ROT **EA LED55X31-R** LED-BELEUCHTUNG AMBER **EA LED55X31-A**

BUCHSENLEISTE 4,8mm HOCH (2 STÜCK ERFORDERLICH) **EA FL-20P**

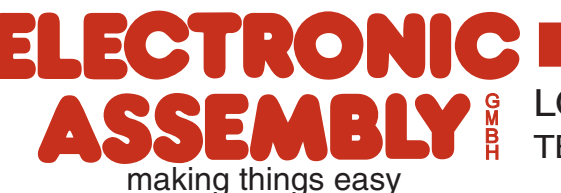

LOCHHAMER SCHLAG 17 · D-82166 GRÄFELFING TEL 089/8541991 · FAX 089/8541721 ·http://www.lcd-module.de

### **ELECTRONIC ASSEMBLY**

### **EA DOG SERIE**

Mit der EA DOG-Serie präsentiert ELECTRONIC ASSEMBLY die weltweite 1. Displayserie, welche ohne zusätzlicher Hilfsspanung an 3,3V Systemen lauffähig sind. Selbstverständlich ist auch der Betrieb an einem herkömmlichen 5V System möglich.

Anders als bei üblichen LCD-Modulen bestellen Sie hier die Anzeige und die entsprechende Beleuchtung separat. Dadurch ergeben sich mannigfaltige Kombinationsmöglichkeiten.

Konzipiert für kompakte Handgeräte bietet diese moderne LCD-Serie mit und ohne Beleuchtung eine Reihe echter Vorteile:

- extrem kompakt mit 55x31mm bei marktüblicher Schriftgröße von 5,57mm (2x16) !
- superfach mit 2,0mm unbeleuchtet bzw. 5,8mm inkl. LED-Beleuchtung
- 4-Bit, 8-Bit und SPI Interface (4-Draht)
- nur typ. 250µA Stromverbrauch in vollem Betrieb (LED-Beleuchtung weiss ab 3mA)
- simple Montage durch einfaches Einlöten
- \* verschiedenste (63) Designvarianten ab 1 Stück lieferbar

#### **KONTRASTEINSTELLUNG**

Für alle Displays der EA DOG- Serie ist der Kontrast per Befehl einstellbar. Dies erfolgt über die Bits C0..C5 in den Befehlen "Contrast Set" und "Power/Icon Control/Contrast Set". In der Regel wird der Kontrast einmalig eingestellt und dann - dank integrierter Temperaturkompensation - über den gesamten Betriebstemperaturbereich (-20..+70°C) konstant gehalten.

Insgesamt benötigen die Displays selbst im 3,3V Betrieb keine zusätzliche negative Spannung !

#### **LED-BELEUCHTUNGEN**

Zur individuellen Hintergrundbeleuchtung sind 5 verschiedene Varianten erhältlich: weiss, gelb/grün, blau, rot und amber.

Es stehen jeweils 2 separate LED-Pfade zur Verfügung, welche zur optimalen Anpassung an die Systemspannung parallel oder in Serie geschaltet werden können. Dadurch sind alle Beleuchtungen alternativ mit 5V oder auch mit 3,3V zu betreiben!

Der Betrieb der Hintergrundbeleuchtung erfordert einen externen Vorwiderstand zur Strombegrenzung. Dieser errechnet sich aus R=U/I; die Werte entnehmen Sie aus den Tabellen nebenan. Für eine optimale Lebensdauer empfehlen wir den Einsatz einer Stromquelle.

Die Lebensdauer der gelb/grünen, roten und amber-farbigen Beleuchtung beträgt 100.000 Stunden, die der weißen und blauen Beleuchtung deutlich darunter.

Achtung: Betreiben Sie die Beleuchtung nie direkt an 5V/3,3V; das kann zur sofortigen Zerstörung der LED's führen!

Beachten Sie unbedingt ein Derating bei Temperaturen >25°C.

#### **MONTAGE**

Zuerst werden das Display und der jeweilige Beleuchtungskörper aufeinandergesteckt. Dann wird die gesamte Einheit einfach in eine Platine gesteckt und dort verlötet. Bitte beachten Sie, dass die 4 Pins für die Beleuchtung auch von oben verlötet werden müssen.

**yellow/green EA LED55x31-G Forward voltage Current max. Limiting resistor** @ 3,3 V @ 5 V **Connected in parallel** 2,2 V 80 mA 14 ohm 35 ohm **Connected in series**  $4.4 \text{ V}$  40 mA - 7.5 ohm

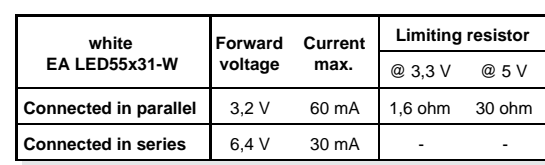

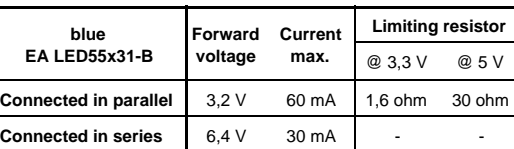

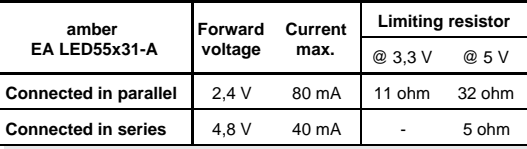

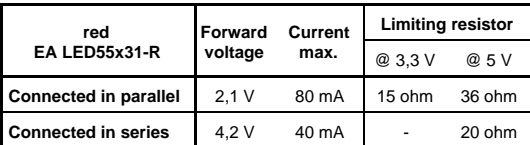

Achtung: Auf dem Display befinden sich 2 Schutzfolien und auf der Beleuchtung jeweils eine. Diese sollen während oder nach der Fertigung entfernt werden.

### **ELECTRONIC ASSEMBLY**

### **5 VERSCHIEDENEN TECHNOLOGIEN**

Als Standard sind 5 verschiedene Technologien in STN und FSTN lieferbar:

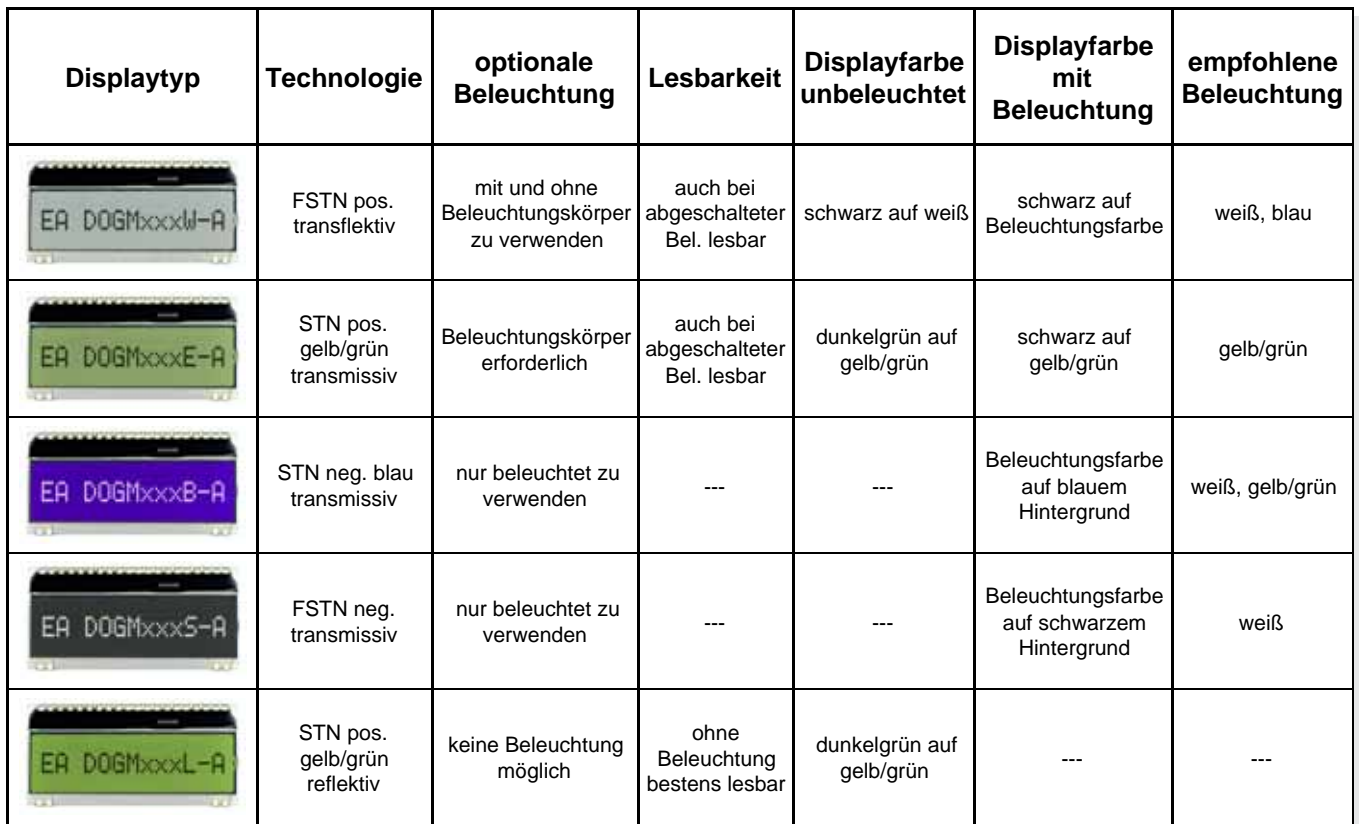

### **3 VERSCHIEDENE DISPLAYS**

Alle 3 Displays sind in den oben genannten Technologien erhältlich:

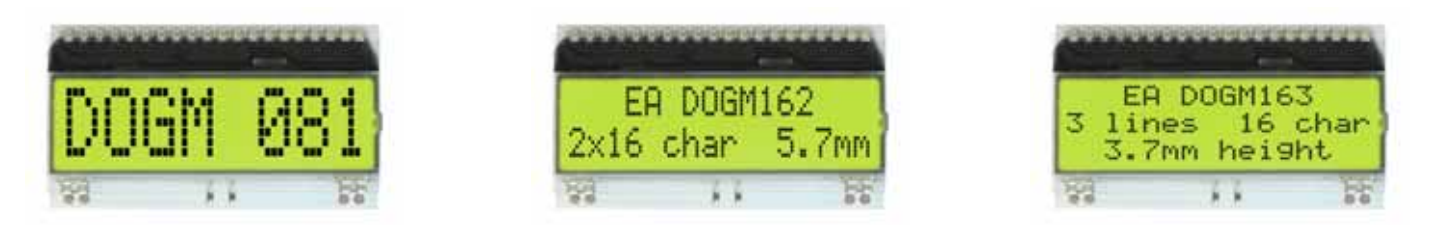

### **5 VERSCHIEDENE BELEUCHTUNGEN**

Zur Anpassung an unterschiedlichste Designs stehen 5 verschiedene Beleuchtungsfarben zur Auswahl. Die effektivste und gleichzeitig hellste Beleuchtung ist die weiße EA LED55x31-W.

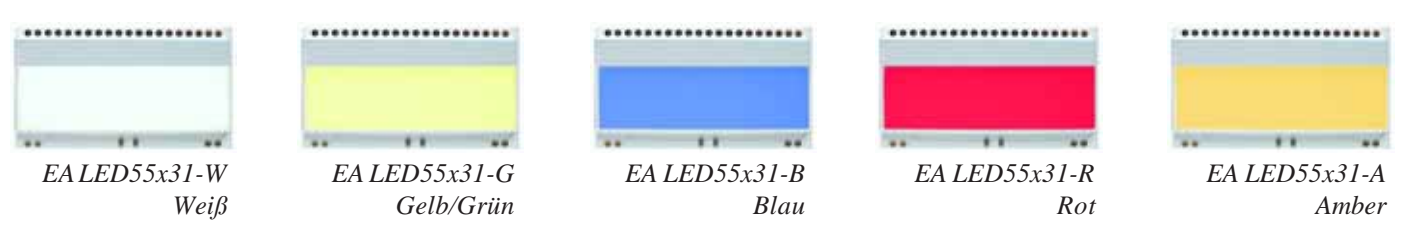

Wenn Sie auf dieser Seite nur schwarz/weiß Darstellungen sehen: das farbige Datenblatt finden Sie im Internet unterhttp://www.lcd-module.de/deu/pdf/doma/dogm.pdf

### **ELECTRONIC ASSEMBLY**

#### **APPLIKATIONSBEISPIELE**

Je nach Interface und Versorgungsspannung ist eine unterschiedliche Beschaltung zu wählen. Im 3,3V Betrieb sind 2 zusätzliche Kondensatoren erforderlich.

Bitte beachten Sie, dass aufgrund der COG-Technik die Strombelastbarkeit der Ausgänge begrenzt ist. Es kann dadurch bei größerer Buslast zu Signalverschleifungen und unsauberen Pegeln kommen. Im Zweifelsfall sind zusätzliche Pull-Down Widerstände (8051) erforderlich, oder es müssen zusätzliche Waits/NOP's eingefügt werden.

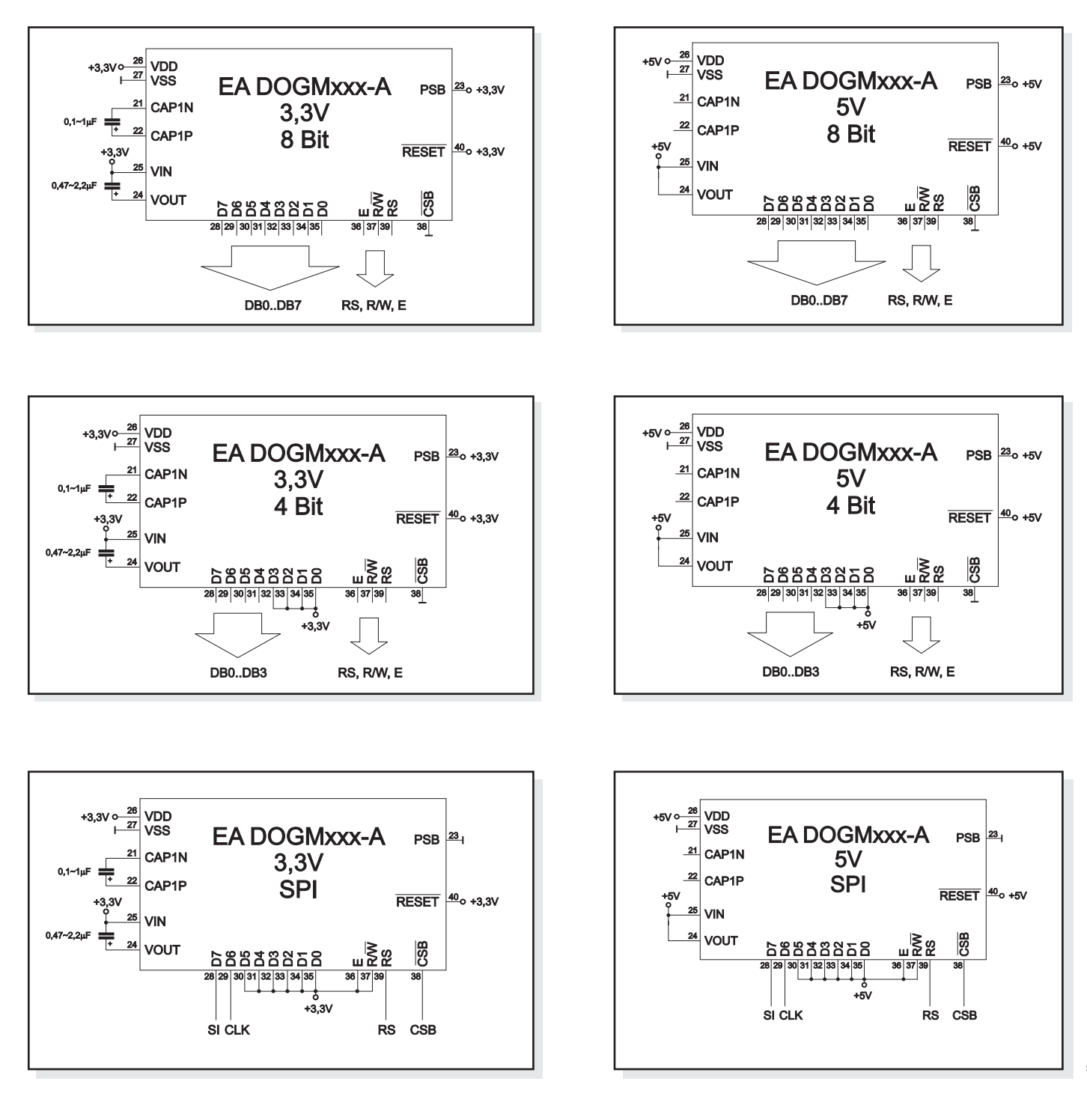

### **ELECTRONIC ASSEMBLY**

### **ZEICHENSATZ**

Der unten abgebildete Zeichensatz ist integriert. Zusätzlich können 8 eigene Zeichen frei definiert werden.

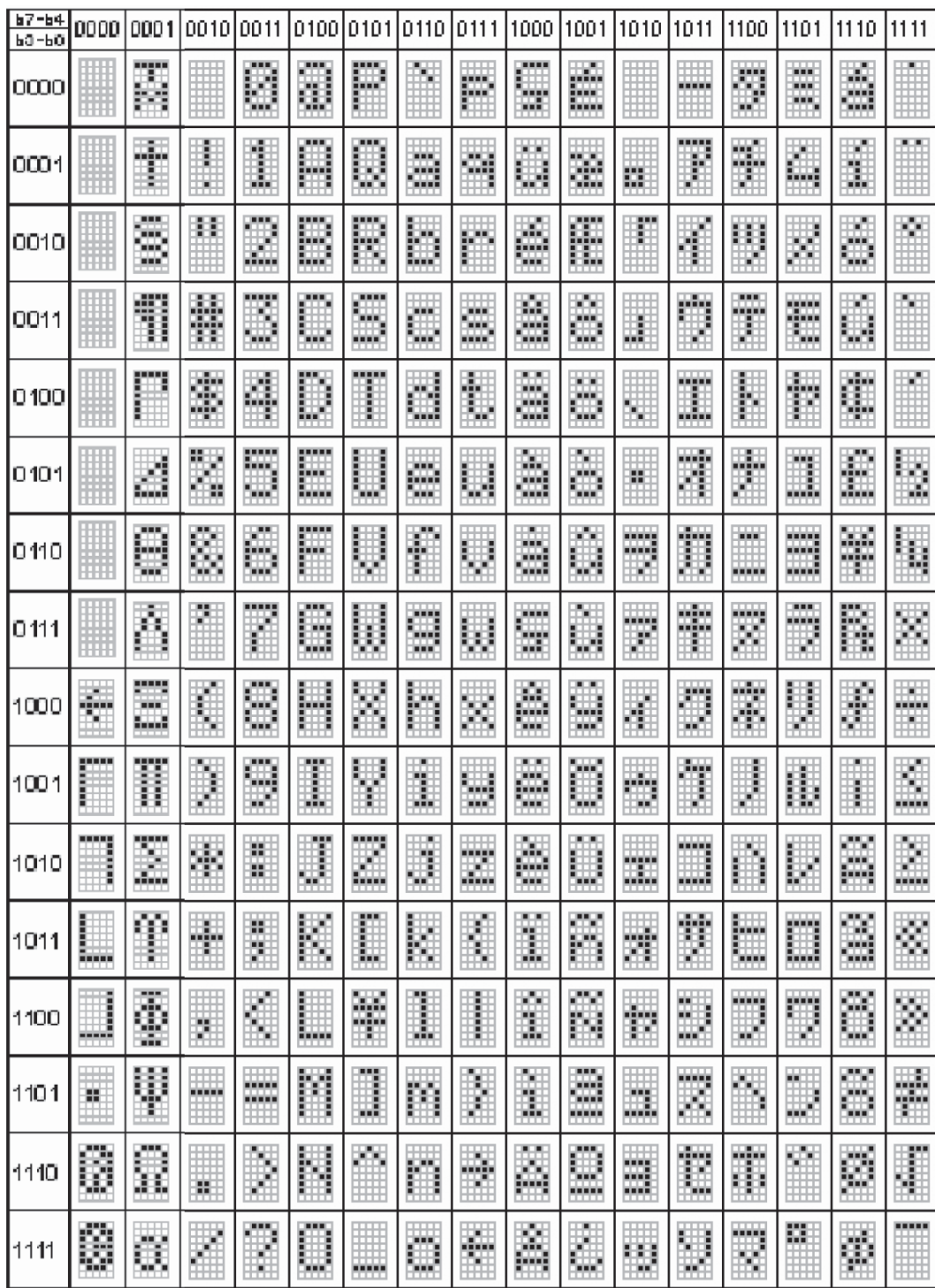

Eine detaillierte Beschreibung des hier integrierten Kontrollers ST7036 finden Sie im Internet unter http://www.lcd-module.de/eng/pdf/zubehoer/st7036.pdf

### **ELECTRONIC ASSEMBLY**

#### **BEFEHLSTABELLEN**

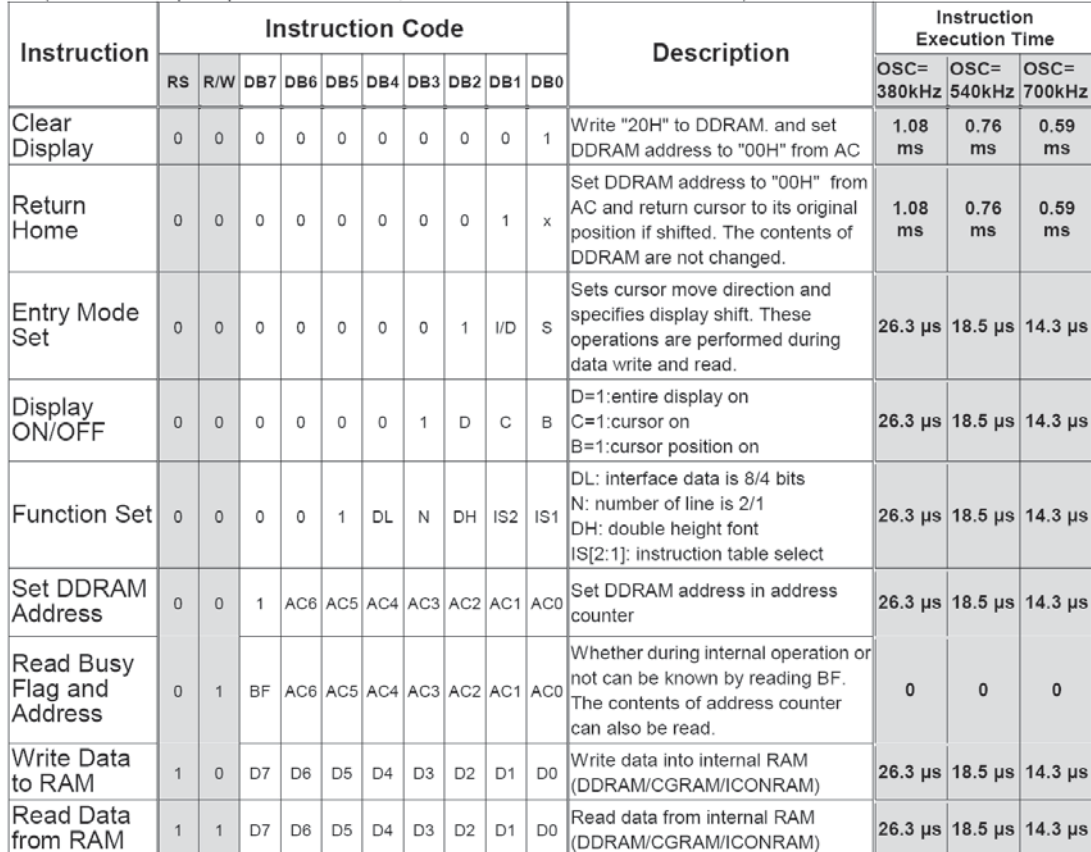

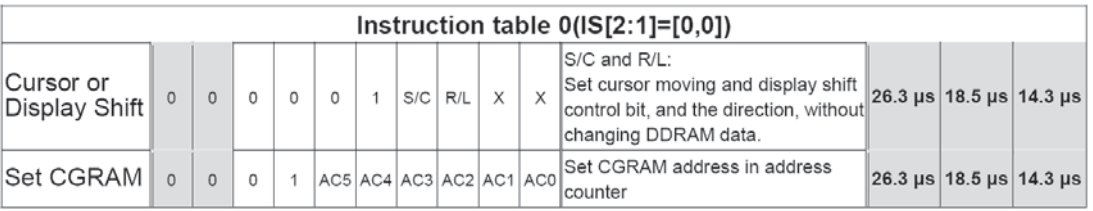

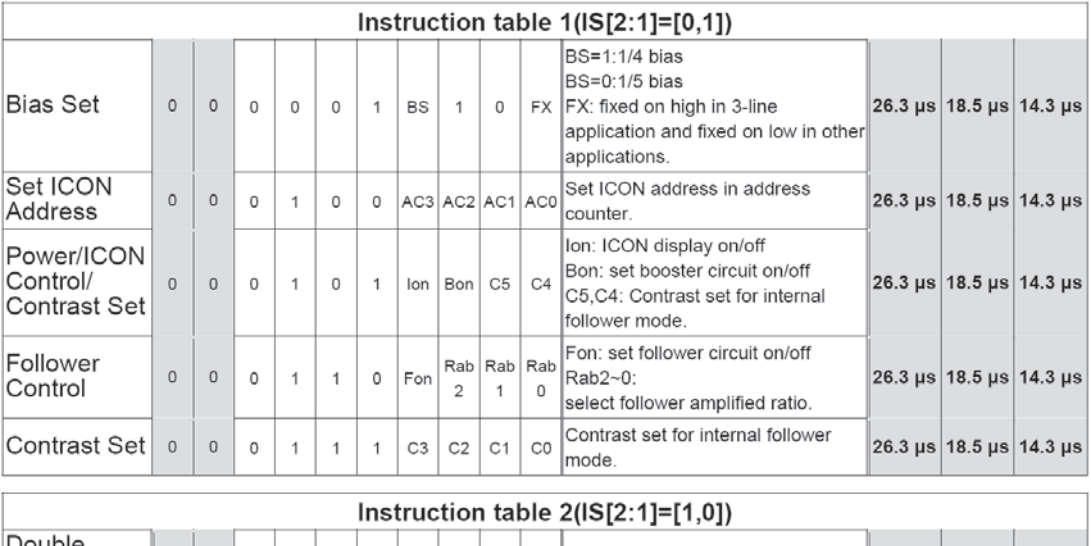

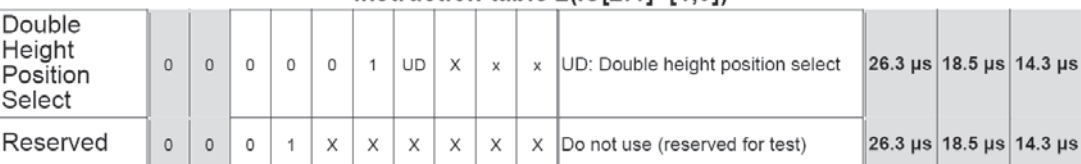

Eine detaillierte Beschreibung des hier integrierten Kontrollers ST7036 finden Sie im Internet unter http://www.lcd-module.de/eng/pdf/zubehoer/st7036.pdf

### **ELECTRONIC ASSEMBLY**

### **INITIALISIERUNGSBEISPIELE**

#### **EA DOGM081**

#### **INITIALISIERUNGSBEISPIEL FÜR 8 Bit / 3.3V EA DOGM081 Befehl RS R/W DB7 DB6 DB5 DB4 DB3 DB2 DB1 DB0 Hex Bemerkung** Function Set 0 0 0 0 1 1 0 0 0 1 \$31 8-Bit Datenlänge, 1 Zeile, Instruction table 1 Bias Set 0 0 0 0 0 1 0 1 0 6 \$14 BS: 1/5, 1-zeiliges LCD Power Control 0 0 0 1 0 1 0 1 0 1 0 1 \$55 Booster ein, Kontrast C5, C4setzer Follower Control 0 0 0 1 1 0 1 1 0 1 36D Spannungsfolger und Verstärkung setzen Contrast Set 0 0 0 1 1 1 1 1 0 0 \$7C Kontrast C3, C2, C1 setzen Display ON/OFF 0 0 0 0 0 0 0 1 1 1 1 \$0F Display ein, Cursor ein, Cursor blinken Clear Display 0 0 0 0 0 0 0 0 0 0 1 \$01 Display löschen, Cursor Home<br>
chtry Mode Set 0 0 0 0 0 0 0 1 1 0 \$06 Cursor Auto-Increment Entry Mode Set 0 0 0 0 0 0 0 0 1 1 0 \$06 Cursor Auto-Increment

*Initialisierung für 3,3V*

*Initialisierung für 5V*

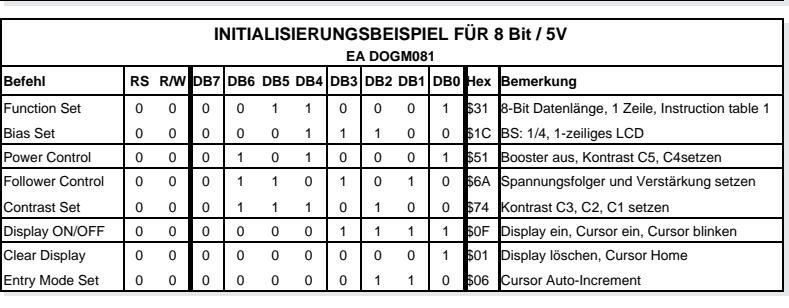

### **EA DOGM162**

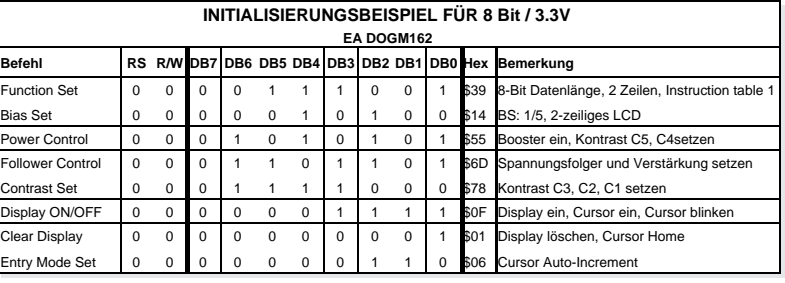

*Initialisierung für 3,3V*

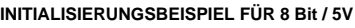

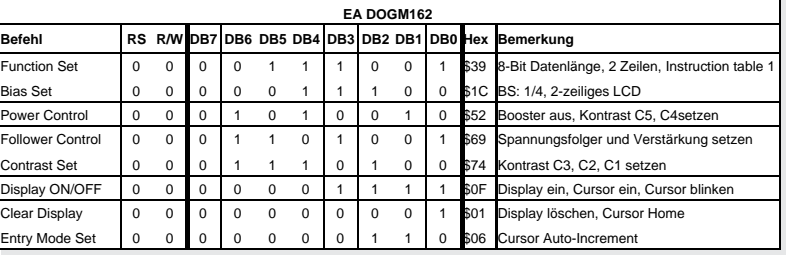

*Initialisierung für 5V*

### **EA DOGM163**

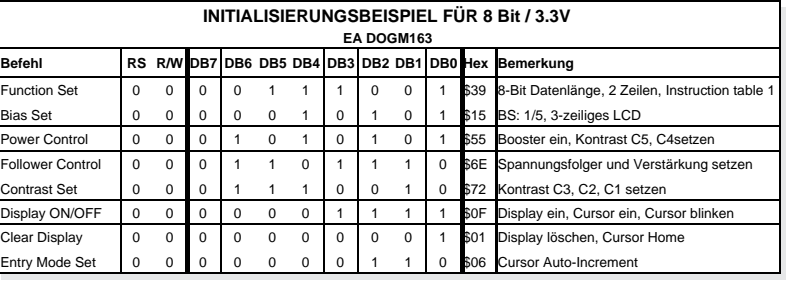

*Initialisierung für 3,3V*

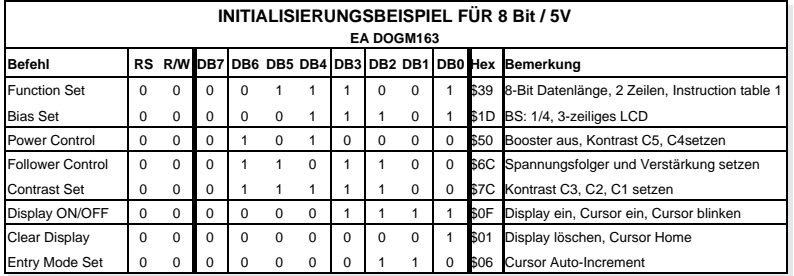

*Initialisierung für 5V*

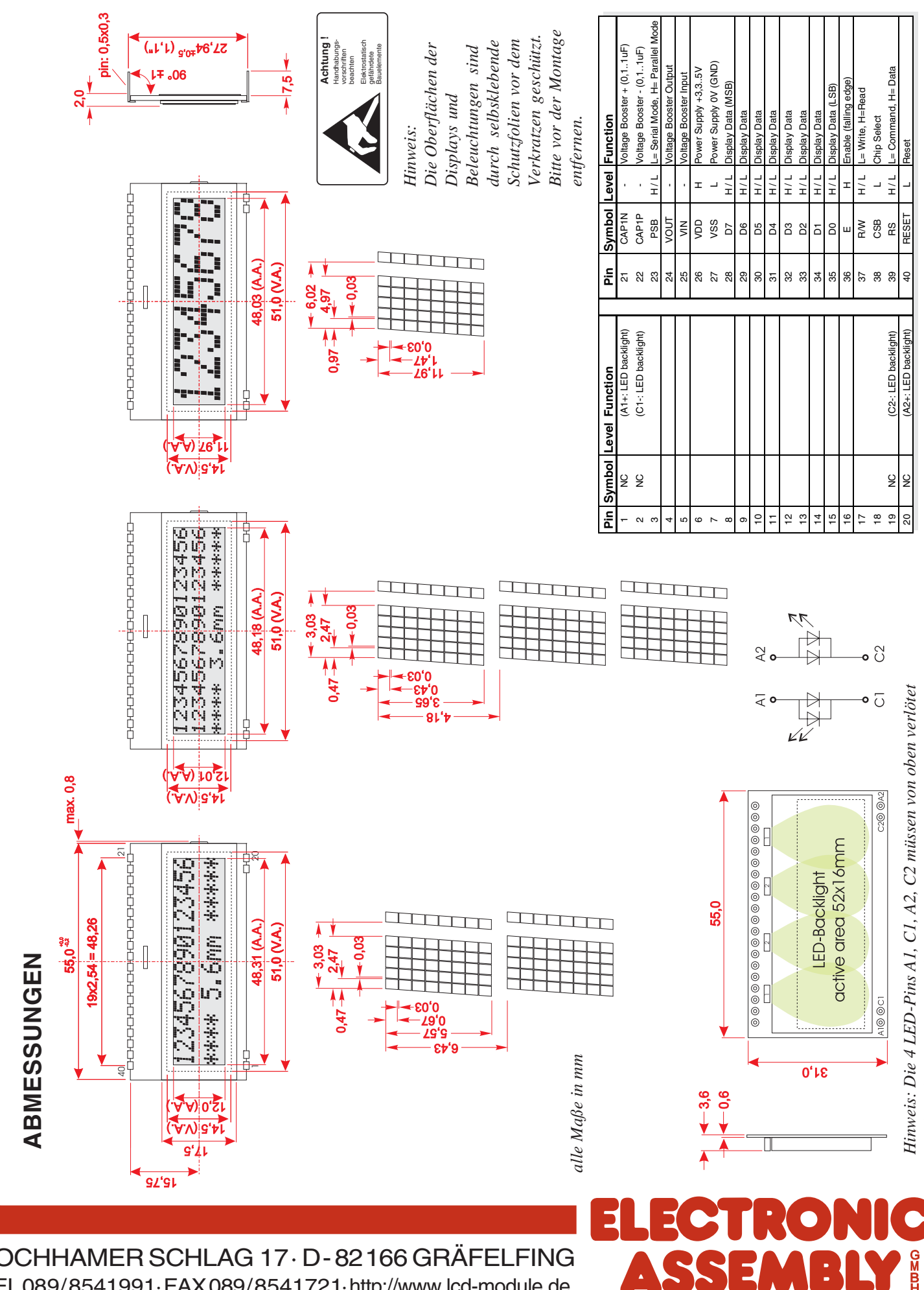

LOCHHAMER SCHLAG 17 · D-82166 GRÄFELFING TEL 089/8541991 · FAX 089/8541721 ·http://www.lcd-module.de

werden, damit ein einwandfreier Kont akt gewährleistet ist. *werden, damit ein einwandfreier Kont akt gewährleistet ist.*

making things easy

t